#### МИНОБРНАУКИ РОССИИ ФЕДЕРАЛЬНОЕ ГОСУДАРСТВЕННОЕ БЮДЖЕТНОЕ ОБРАЗОВАТЕЛЬНОЕ УЧРЕЖДЕНИЕ ВЫСШЕГО ОБРАЗОВАНИЯ **«БЕЛГОРОДСКИЙ ГОСУДАРСТВЕННЫЙ ТЕХНОЛОГИЧЕСКИЙ УНИВЕРСИТЕТ им. В.Г.ШУХОВА» (БГТУ им. В.Г. Шухова)**

**УТВЕРЖДАЮ** Директор института инженерностроительного В.А. Уваров  $\overline{\mathcal{O}}$ 2019 г.

**РАБОЧАЯ ПРОГРАММА** дисциплины

#### **Отраслевая информатика**

направление подготовки:

#### **08.03.01 - Строительство**

Направленность программы (профиль, специализация):

**Экспертиза и управление недвижимостью**

Квалификация

**бакалавр**

Форма обучения

**очная**

Институт **инженерно-строительный** Кафедра **Экспертизы и управления недвижимостью**

Белгород 2019

Рабочая программа составлена на основании требований:

 Федерального государственного образовательного стандарта высшего образования – бакалавриат по направлению подготовки 08.03.01 Строительство, утвержденного приказом

• Министерством образования и науки Российской Федерации №481 от 31 мая 2017 г.

 учебного плана, утвержденного ученым советом БГТУ им. В.Г. Шухова в 2019 году.

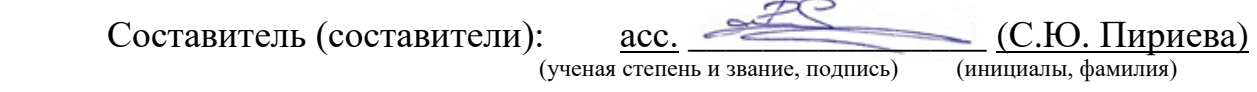

Рабочая программа согласована с выпускающими кафедрами:

Экспертизы и управления недвижимостью

Заведующий кафедрой: к.т.н., доцент (Наумов А.Е.)<br>((ученая степень и звание, подпись) (инициалы, фамилия) (ученая степень и звание, подпись)

«14» мая 2019 г. протокол № 9

Рабочая программа одобрена методической комиссией института

«30» мая 2019 г. протокол № 10

Председатель к.т.н., доцент (Феоктистов А.Ю.) (инициалы, фамилия) (ученая степень и звание, подпись)

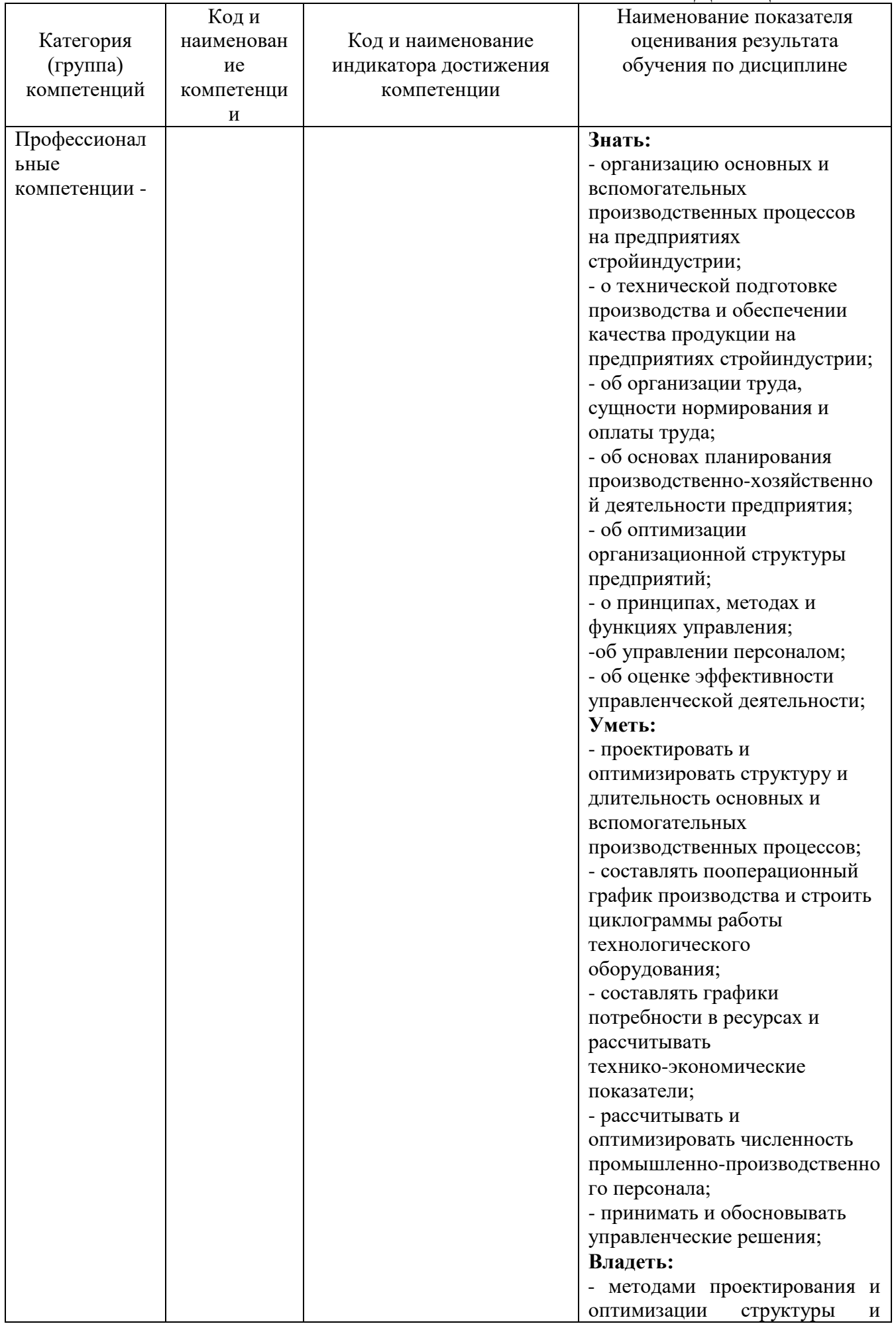

# **1. ПЛАНИРУЕМЫЕ РЕЗУЛЬТАТЫ ОБУЧЕНИЯ ПО ДИСЦИПЛИНЕ**

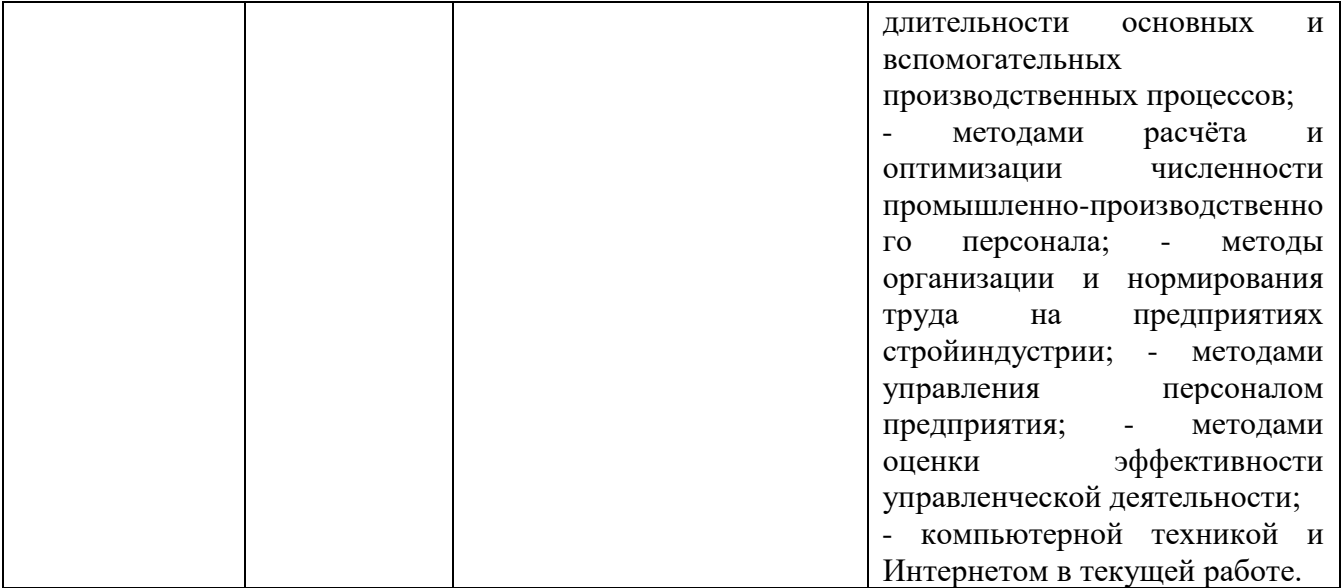

### **2. МЕСТО ДИСЦИПЛИНЫ В СТРУКТУРЕ ОБРАЗОВАТЕЛЬНОЙ ПРОГРАММЫ**

#### **1. Компетенция**

#### Данная компетенция формируется следующими дисциплинами.

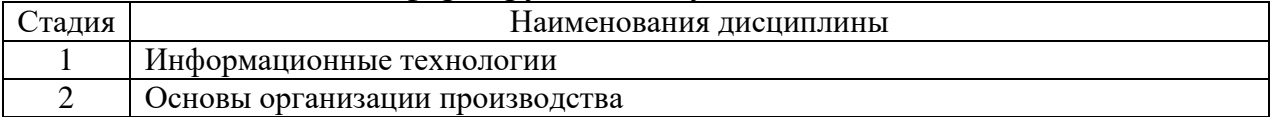

# **3. ОБЪЕМ ДИСЦИПЛИНЫ**

#### Общая трудоемкость дисциплины составляет 3 зач. единиц, 100 часов.

| Вид учебной работы <sup>1</sup>                  | Всего | Семестр |
|--------------------------------------------------|-------|---------|
|                                                  | часов | $N_2$ 6 |
| Общая трудоемкость дисциплины, час               | 108   | 108     |
| Контактная работа (аудиторные занятия), в т.ч.:  | 34    | 34      |
| лекции                                           |       |         |
| лабораторные                                     |       |         |
| практические                                     | 34    | 34      |
| групповые консультации в период теоретического   |       |         |
| обучения и промежуточной аттестации <sup>2</sup> |       |         |

<sup>1</sup> в соответствии с ЛНА предусматривать

l

не менее 0,5 академического часа самостоятельной работы на 1 час лекций,

не менее 1 академического часа самостоятельной работы на 1 час лабораторных и практических занятий,

36 академических часов самостоятельной работы на 1 экзамен

54 академических часов самостоятельной работы на 1 курсовой проект, включая подготовку проекта, индивидуальные консультации и защиту

36 академических часов самостоятельной работы на 1 курсовую работу, включая подготовку работы, индивидуальные консультации и защиту

18 академических часов самостоятельной работы на 1 расчетно-графическую работу, включая подготовку работы, индивидуальные консультации и защиту

9 академических часов самостоятельной работы на 1 индивидуальное домашнее задание, включая подготовку задания, индивидуальные консультации и защиту

не менее 2 академических часов самостоятельной работы на консультации в период теоретического обучения и промежуточной аттестации

 $2$  включают предэкзаменационные консультации (при наличии), а также текущие консультации из расчета 10% от лекционных часов (приводятся к целому числу)

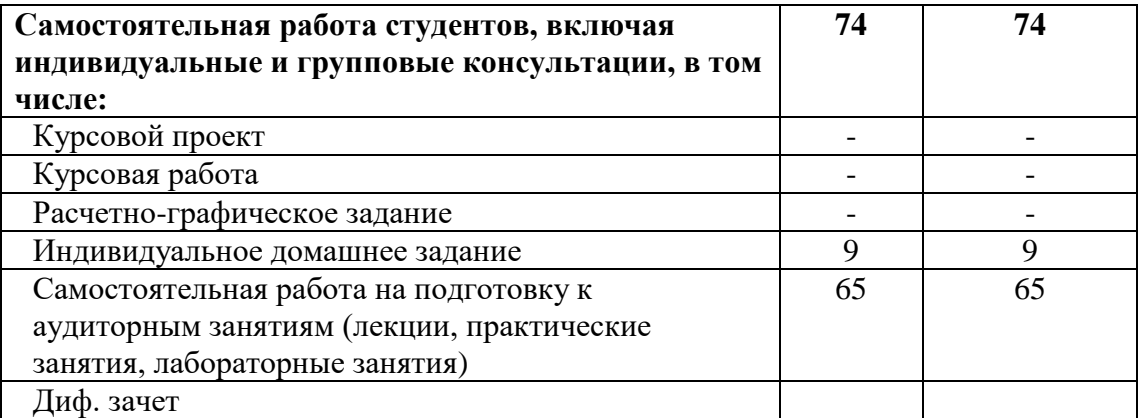

# **4. СОДЕРЖАНИЕ ДИСЦИПЛИНЫ**

# **4.1. Наименование тем, их содержание и объем**

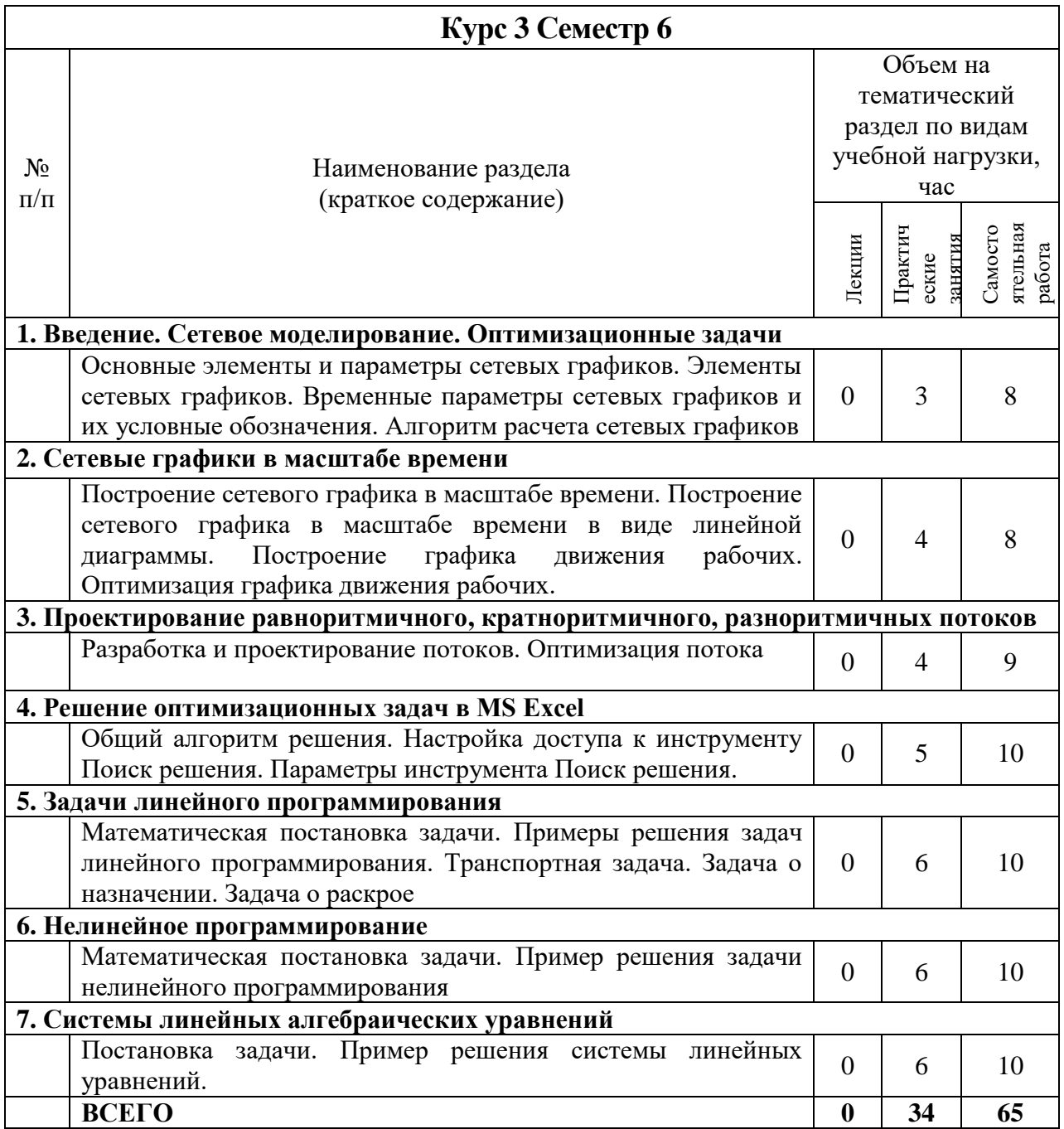

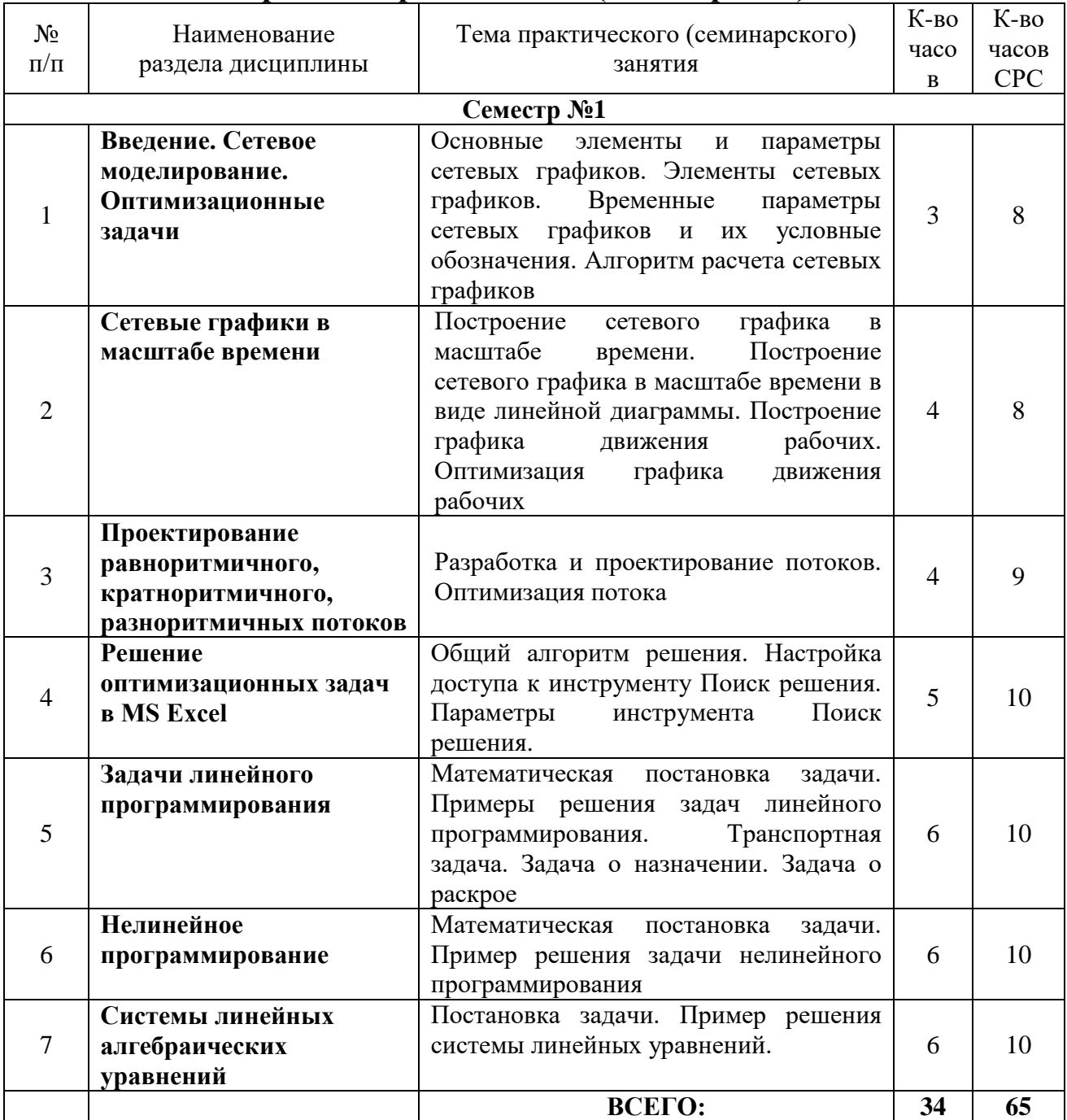

# **4.2. Содержание практических (семинарских) занятий**

#### **4.3. Содержание лабораторных занятий**

Не предусмотрено.

### **4.4. Содержание курсовой работы/проекта**

Не предусмотрено.

# **4.5. Содержание расчетно-графического задания, индивидуальных домашних заданий**

Учебным планом дисциплины предусмотрено выполнение

индивидуального домашнего задания в 6 семестре.

**Цель выполнения работы** – закрепление навыков использования техник оптимизационных задач в строительстве, с помощью MS Office Excel.

**Структура работы.** Индивидуальное домашнее задание выполняется согласно заданию, которое студент получает у преподавателя.

### **Примерные задачи:**

Линейное программирование

#### Задание

1. Построить математическую модель задачи.

- 2. Создать на рабочем листе Excel таблицу для ввода исходных данных.
- 3. Заполнить таблицу исходными данными и необходимыми формулами.
- 4. Найти решение задачи средствами надстройки Поиск решения.

5. Вывести отчеты по результатам и устойчивости.

#### **Вариант 1**

Для производства столов и шкафов мебельная фабрика использует необходимые ресурсы. Нормы затрат ресурсов на одно изделие данного вида, прибыль от реализации одного изделия и общее количество имеющихся ресурсов каждого вида приведены ниже.

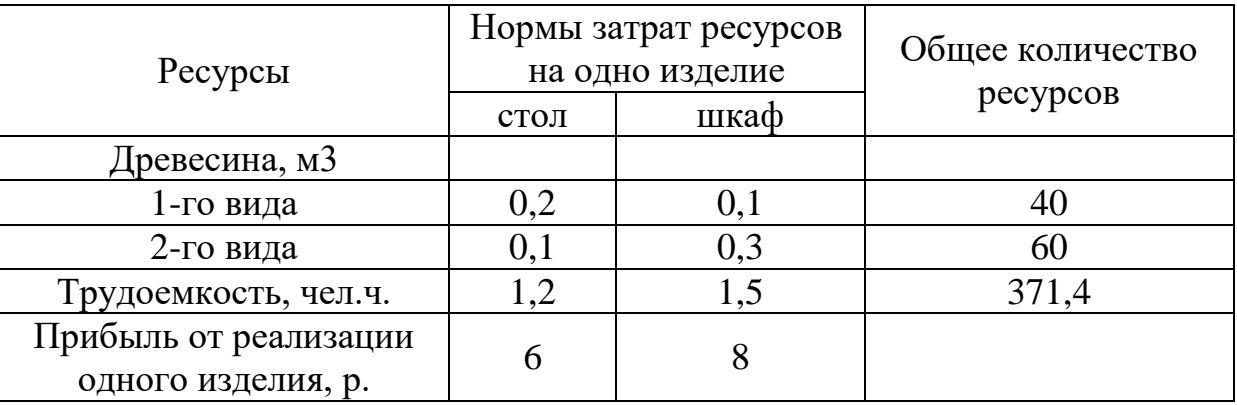

Определить, сколько столов и шкафов следует изготавливать фабрике, чтобы прибыль от их реализации была максимальной.

#### **Вариант 2**

Для производства двух видов изделий A и В используется токарное, фрезерное и шлифовальное оборудование. Нормы затрат времени для каждого из типов оборудования на одно изделие данного вида, общий фонд рабочего времени каждого из типов оборудования, а также прибыль от реализации одного изделия приведены ниже.

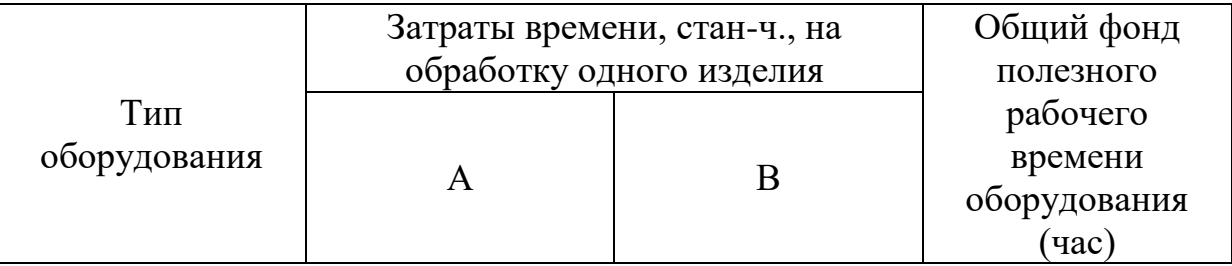

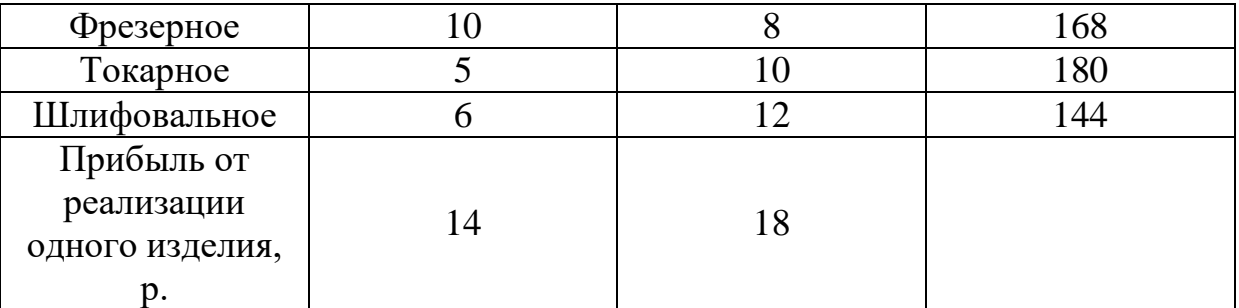

Найти план выпуска изделий А и В, обеспечивающий максимальную прибыль от их реализации.

### **Вариант 3**

Для изготовления трех видов изделий А, В и С используется токарное, фрезерное, сварочное и шлифовальное оборудование. Затраты времени на обработку одного изделия для каждого из типов оборудования, общий фонд рабочего времени каждого из типов используемого оборудования, прибыль от реализации одного изделия данного вида приведены ниже.

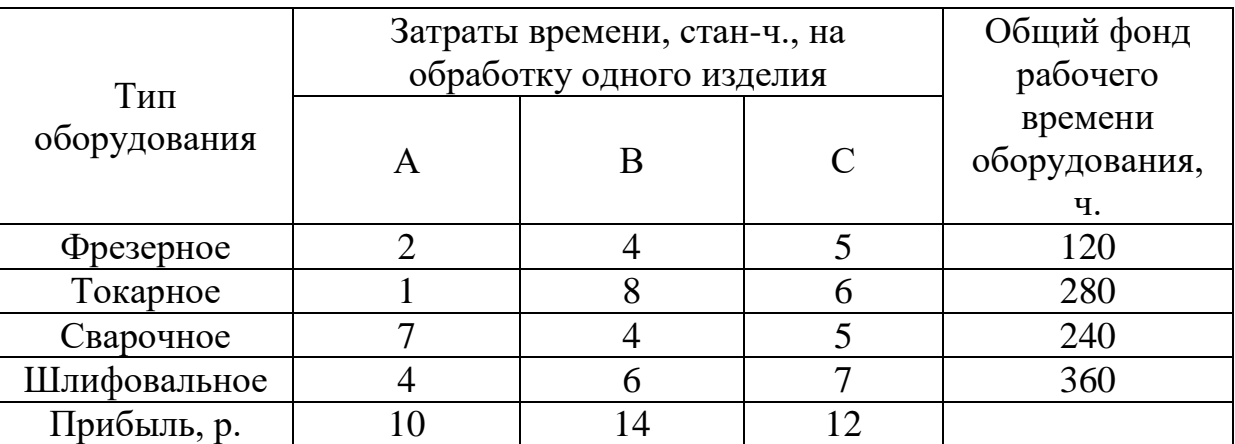

Требуется определить, сколько изделий и какого вида следует изготовить предприятию, чтобы прибыль от их реализации была максимальной.

#### **Вариант 4**

Предприятие выпускает четыре вида продукции и использует три типа основного оборудования: токарное, фрезерное и шлифовальное. Затраты времени на изготовление единицы продукции для каждого из типов оборудования, общий фонд рабочего времени каждого из типов оборудования и прибыль от реализации одного изделия данного вида приведены ниже.

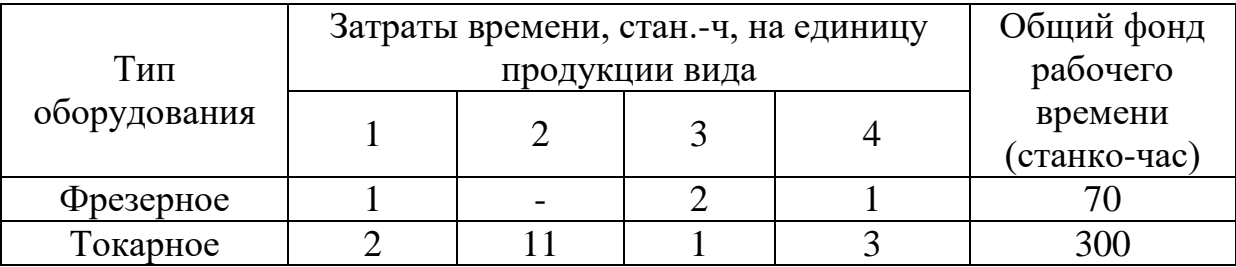

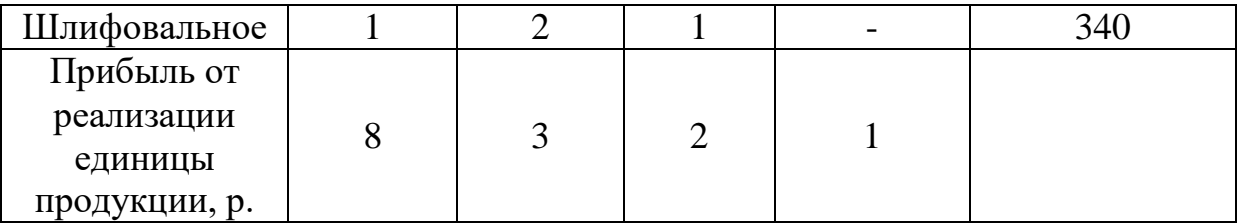

Определить такой объем выпуска каждого из изделий, при котором общая прибыль от их реализации является максимальной.

# **Вариант 5**

Торговое предприятие планирует организовать продажу четырех видов товара, используя при этом только два вида ресурсов: рабочее время продавцов в количестве 840 ч и площадь торгового зала 180 м2.

Плановые нормативы затрат этих ресурсов в расчете на единицу товаров и прибыль от их продажи приведены ниже.

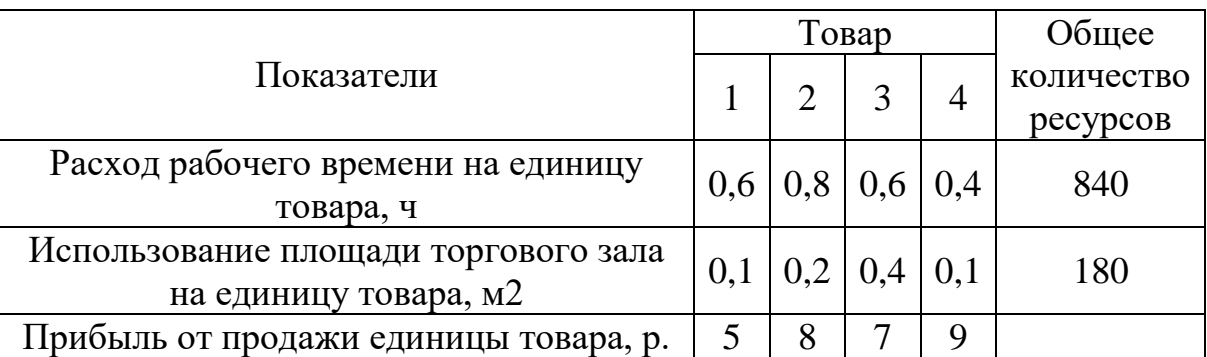

Требуется определить оптимальную структуру товарооборота, обеспечивающую торговому предприятию максимальную прибыль.

## **Вариант 6**

Для производства трех видов продукции предприятие использует два типа технологического оборудования и два вида сырья. Нормы затрат сырья и времени на изготовление одного изделия каждого вида, общий фонд рабочего времени каждой из групп технологического оборудования, объемы имеющегося сырья каждого вида, цена одного изделия каждого вида, ограничения на возможный выпуск каждого из изделий приведены ниже.

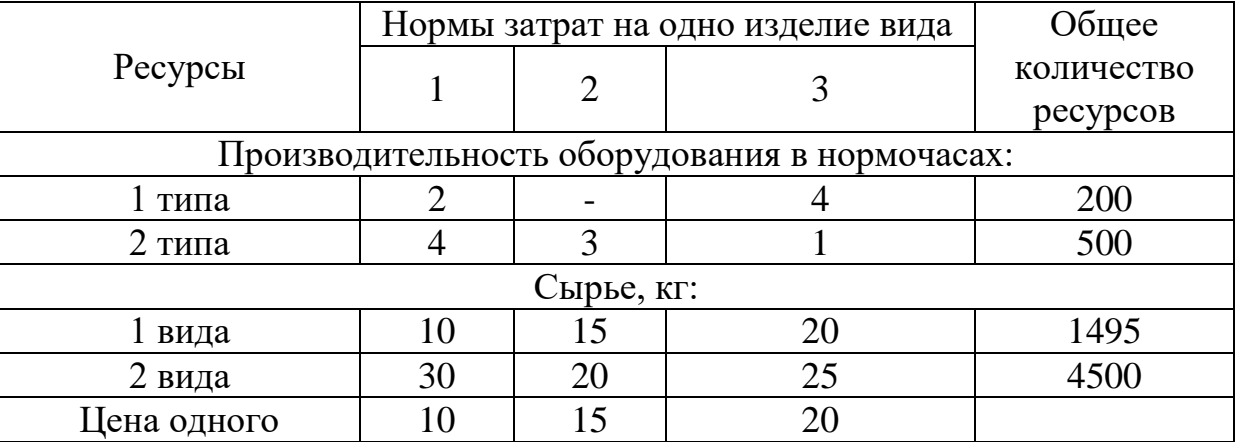

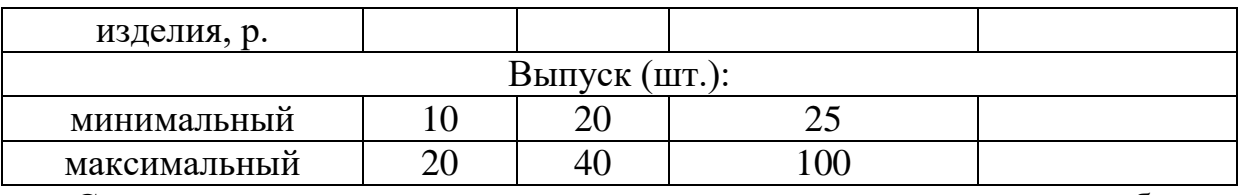

Составить план производства продукции, по которому будет изготовлено необходимое количество изделий каждого вида, при максимальной общей стоимости всей изготовляемой продукции.

**Оформление ИДЗ.** Индивидуальное домашнее задание должно быть выполнено в программе Microsoft Word и Microsoft Excel на листах формата А4 согласно требованиям ГОСТ к оформлению, иметь титульный лист, пункты, отражающие разделы, заключение, список использованных источников, приложения. Объем работы – 10-15 печатных страниц.

#### **5. ОЦЕНОЧНЫЕ МАТЕРИАЛЫ ДЛЯ ПРОВЕДЕНИЯ ТЕКУЩЕГО КОНТРОЛЯ, ПРОМЕЖУТОЧНОЙ АТТЕСТАЦИИ 5.1. Реализация компетенции**

#### **1. Компетенция**

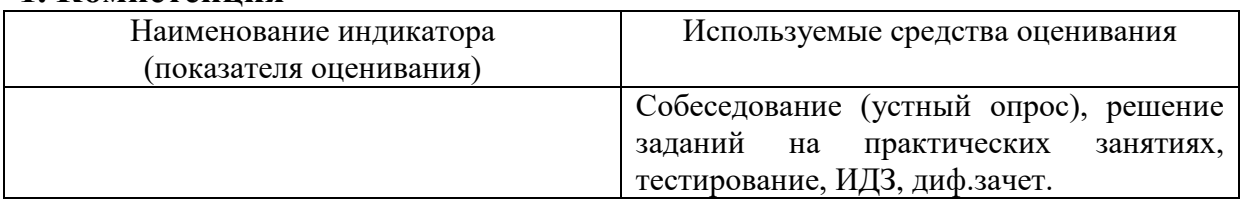

#### **5.2. Типовые контрольные задания для промежуточной аттестации**

## **5.2.1. Перечень контрольных вопросов (типовых заданий) для экзамена / дифференцированного зачета / зачета**

- 1. Классификация строительных процессов
- 2. Классификация строительных потоков
- 3. Методы оптимизации строительных потоков
- 4. Топология сетевого графика
- 5. Элементы сетевого графика
- 6. Календарное планирование
- 7. Строительные генеральные планы
- 8. Виды и задачи календарного планирования.
- 9. Особенности составления календарных планов отдельных зданий и сооружений и календарных планов комплекса зданий.

10. Концепции управления маркетингом, процесс управления маркетингом.

- 11. формы управления и хозяйствования в строительстве.
- 12. Вариантное проектирование. Методы оптимизации.
- 13. Основные принципы составления сетевого графика
- 14. Решить практическую задачу

# **5.3. Типовые контрольные задания (материалы) для текущего контроля в семестре**

В разделе приводится перечень заданий и материалов по оценке заявленных результатов обучения, определяющие процедуры оценивания знаний, умений, навыков и (или) опыта деятельности, характеризующих этапы формирования компетенций.

**Контрольные задания**. В ходе изучения дисциплины предусмотрено выполнение контрольных заданий, которые выдаются после освоения студентами учебных разделов дисциплины. Задания выполняются студентами в аудитории, под наблюдением преподавателя. Продолжительность тестового задания – 30 минут.

### **5.4. Описание критериев оценивания компетенций и шкалы оценивания**

При промежуточной аттестации в форме экзамена / зачета используется следующая шкала оценивания: отлично, хорошо, удовлетворительно, не удовлетворительно.

Критериями оценивания достижений показателей являются:

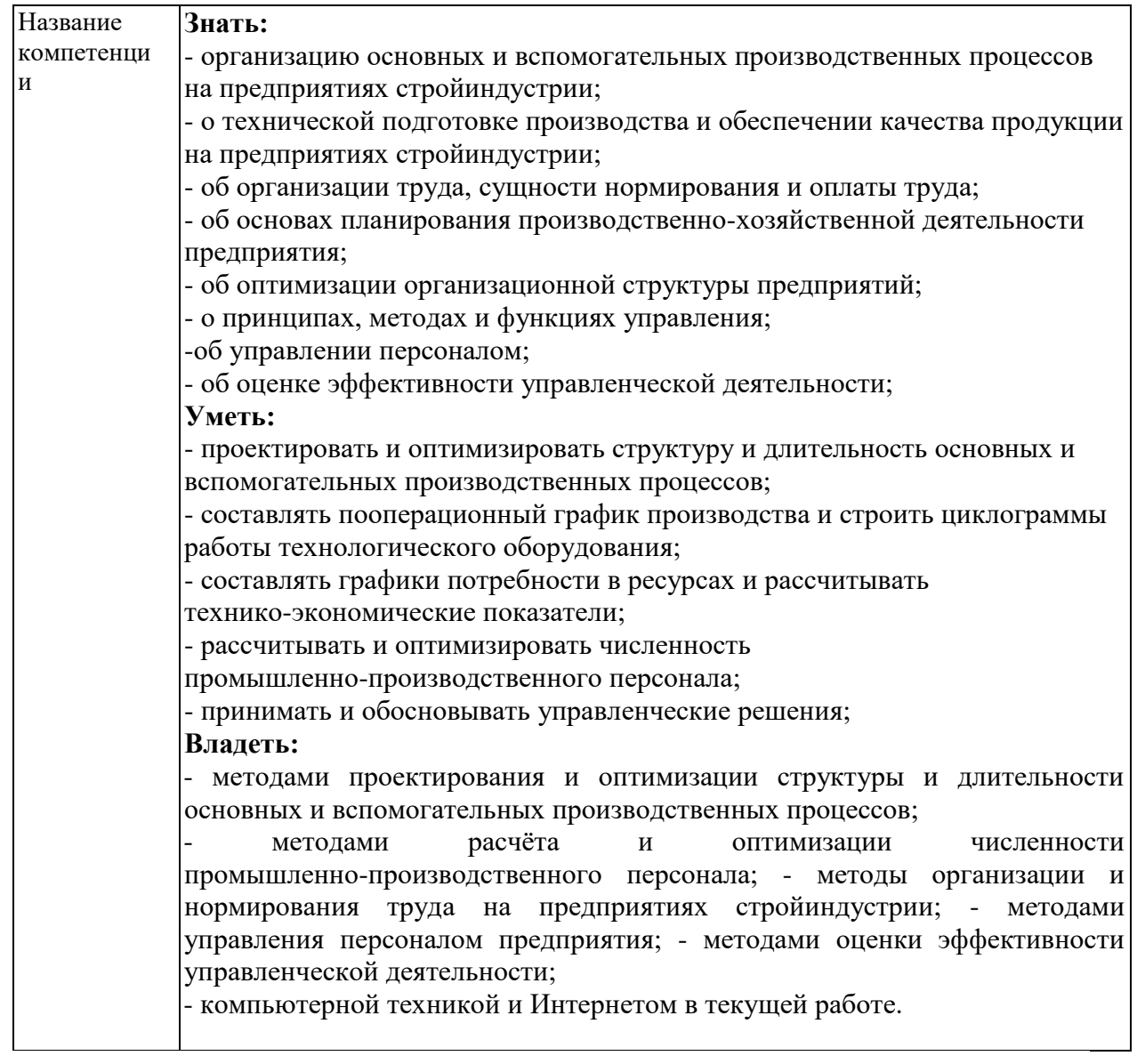

# Критерии оценивания дифференцированного зачета

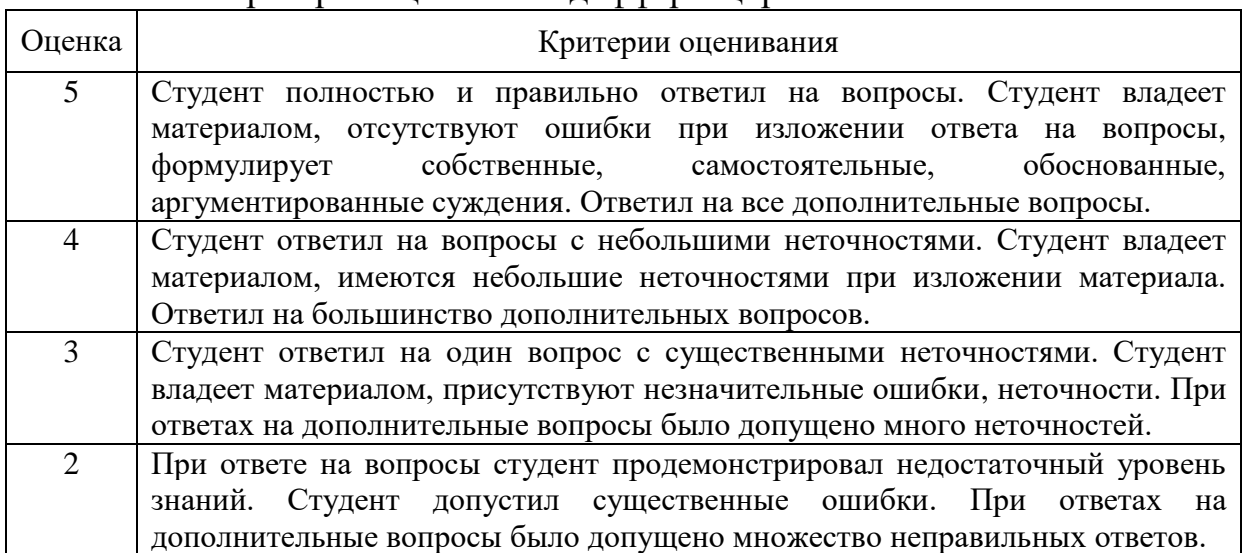

# **6. МАТЕРИАЛЬНО-ТЕХНИЧЕСКОЕ И УЧЕБНО-МЕТОДИЧЕСКОЕ ОБЕСПЕЧЕНИЕ**

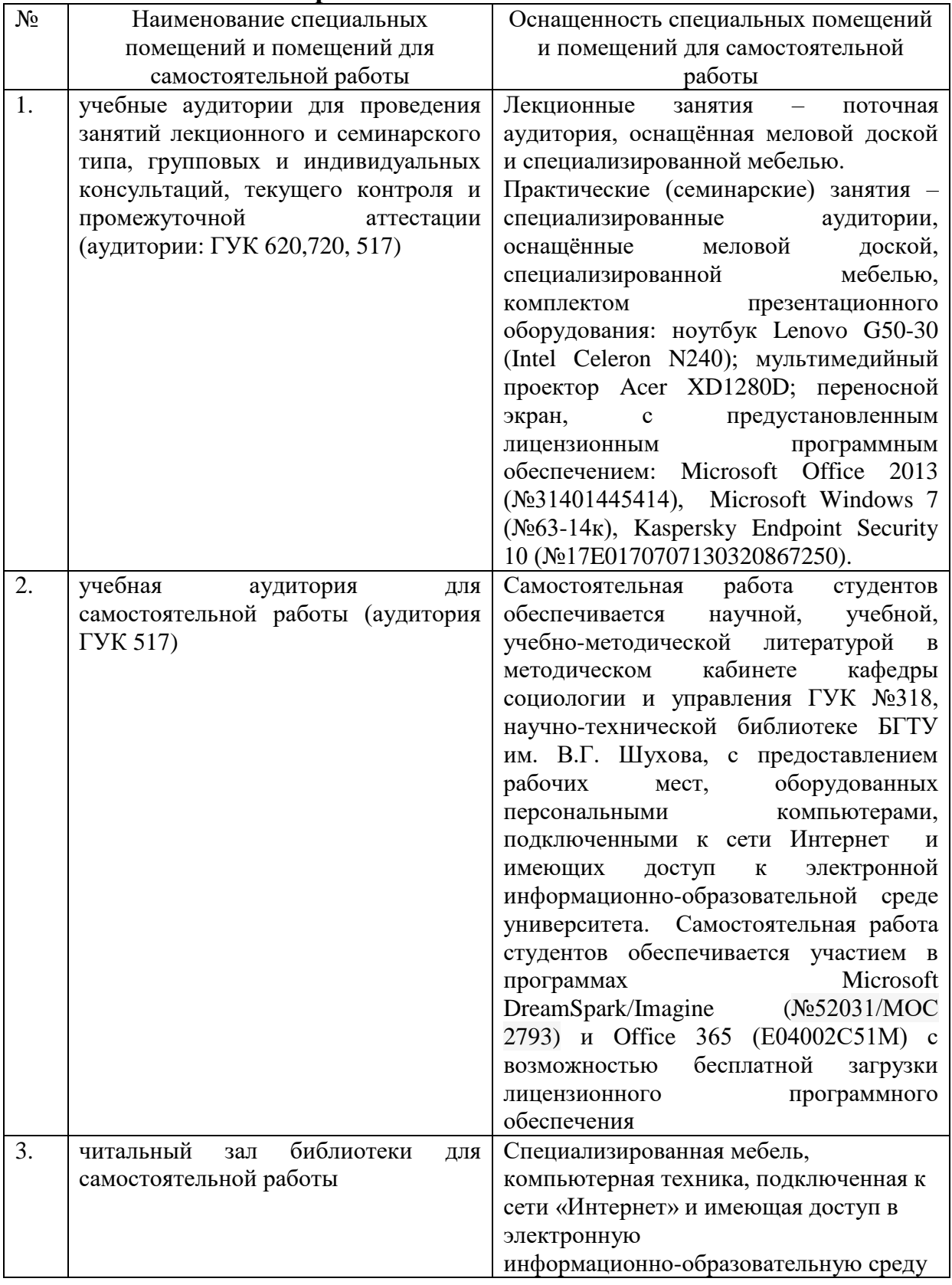

# **6.1. Материально-техническое обеспечение**

#### **6.2. Лицензионное и свободно распространяемое программное обеспечение**

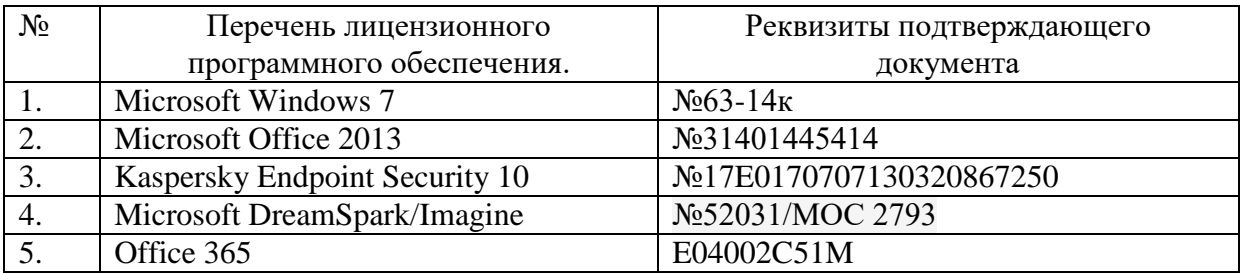

#### **6.3. Перечень учебных изданий и учебно-методических материалов**

1. Соболев В.И. Оптимизация строительных процессов / В.И.Соболев. - Ростов н/Д.: Феникс, 2006. - 256 с.

2. Бузырев В.В. Планирование на строительном предприятии [текст] : учебное пособие (Гриф УМО по образованию) / В. В. Бузырев, Ю. П. Панибратов, И. В. Федосеев. - М. : Академия, 2005. - 336с.

3. Латфуллин Г.Р. Теория организации [текст] : учебник (Гриф Минобразования РФ) / Г. Р. Латфуллин, А. В. Райченко. - СПб. : Питер, 2004. - 395 с.

4. Костюченко В.В. Организация, планирование и управление в строительстве [текст]: учебное пособие / В. В. Костюченко, Д. О. Кудинов. - Ростов н/Д: Феникс, 2006. - 352 с.

Дополнительная учебная литература

5. Адамчук А.М. Экономика предприятия [текст]: учебник (Гриф) / А. М. Адамчук. - Старый Оскол: ТНТ, 2010. - 456 с.

6. Экономика [текст]: учебник для бакалавров и специалистов / под ред. А.В. Лабудина . - Рекомендовано Научно-методическим советом . - СПб.: Питер, 2013. - 368 с.

7. Синянский И.А. Проектно-сметное дело [текст]: учебник / И. А. Синянский, Н. И. Манешина. - Гриф Минобразования РФ. - М.: Академия, 2008. - 448 с.

8. Акулич, И. Л. Математическое программирование в примерах и за-дачах : учеб. пособие / И. Л. Акулич. – СПб. : Лань, 2009. – 532 с.

9. Васильев, А. Н. Финансовое моделирование и оптимизация сред-ствами Excel2007 / А. Н. Васильев. – СПб. : Питер, 2009. – 320 с.

10. Гарнаев, А. Ю. Microsoft Excel 2010: разработка приложений / А. Ю. Гарнаев, Л. В. Рудикова. – СПб. : БХВ-Петербург, 2011. – 528 с.

11. Глухов, В. В. Математические методы и модели для менеджмента : учеб. пособие / В. В. Глухов, М. Д. Медников, С. Б. Коробков. – СПб. : Лань, 2007. – 528 с.

12. Иванов, И. Microsoft Excel 2010 для квалифицированного пользова-теля / И. Иванов. – М. : Академия АЙТИ, 2011. – 244 с.

13. Пикуза, В. Экономические расчеты и бизнес-моделирование в Excel / В. Пикуза. – СПб. : Питер, 2011. – 398 с.

14. Токарев, В. В. Модели и решения: исследование операций для эко-номистов, политологов и менеджеров / В. В. Токарев. – М. : ФИЗМАТЛИТ, 2014. – 408 с.

15. Уокенбах, Дж. Формулы в Microsoft Excel 2010 : пер. с англ. / Дж. Уокенбах. – М. : И. Д. Вильямс, 2011. – 704 с.

16. Уокенбах, Дж. Microsoft Excel 2010. Библия пользователя : пер. с англ. / Дж. Уокенбах. – М. : И. Д. Вильямс, 2011. – 912 с.

#### **6.4. Перечень интернет ресурсов, профессиональных баз данных, информационно-справочных систем**

1. http://www.elibrary.ru.

2. http://www.knigafund.ru.

3. Библиотека Genesis [Электронный ресурс]. – Электрон. дан. – Режим доступа : <http://gen.lib.rus.ec/>

4. Справка и инструкции по Excel // Поддержка по Microsoft Office [Электронный ресурс]. – Режим доступа: http://office.microsoft.com/ru-ru/excel-help

# **7. УТВЕРЖДЕНИЕ РАБОЧЕЙ ПРОГРАММЫ**

Рабочая программа утверждена на 20*20 /2021* учебный год без изменений.

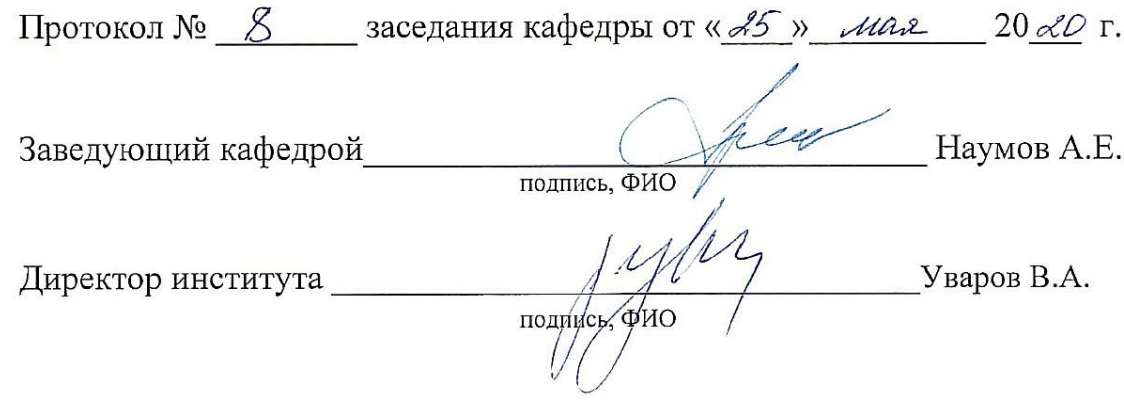

# **8. УТВЕРЖДЕНИЕ РАБОЧЕЙ ПРОГРАММЫ**

Рабочая программа утверждена на 2021/2022 учебный год без изменений / с изменениями, дополнениями

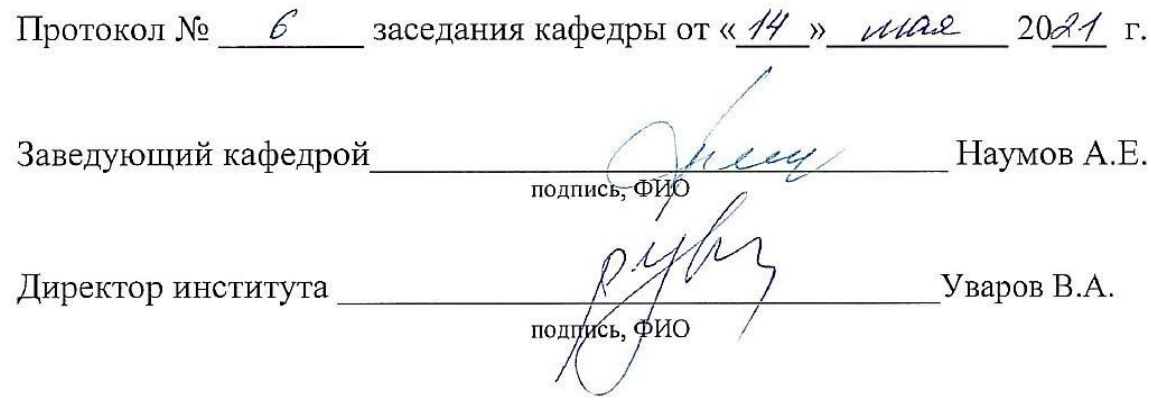